# Examcollection

<http://www.ipass4sure.com/examcollection.htm>

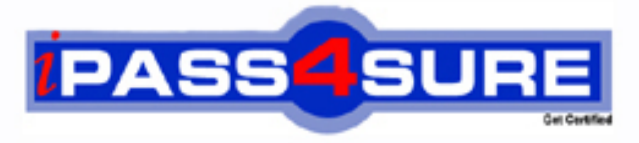

http://www.ipass4sure.com

# **GD0-100**

## **GuidanceSoftware**

Certification Exam For ENCE North America

**http://www.ipass4sure.com/exams.asp?examcode=GD0-100**

**The GD0-100 practice exam is written and formatted by Certified Senior IT Professionals working in today's prospering companies and data centers all over the world! The GD0-100 Practice Test covers all the exam topics and objectives and will prepare you for success quickly and efficiently. The GD0-100 exam is very challenging, but with our GD0-100 questions and answers practice exam, you can feel confident in obtaining your success on the GD0-100 exam on your FIRST TRY!**

**GuidanceSoftware GD0-100 Exam Features**

- **Detailed questions and answers for GD0-100 exam**
- **Try a demo before buying any GuidanceSoftware exam**
- **GD0-100 questions and answers, updated regularly**
- **Verified GD0-100 answers by Experts and bear almost 100% accuracy**
- **GD0-100 tested and verified before publishing**
- **GD0-100 examcollection vce questions with exhibits**
- **GD0-100 same questions as real exam with multiple choice options**

**Acquiring GuidanceSoftware certifications are becoming a huge task in the field of I.T. More over these exams like GD0-100 exam are now continuously updating and accepting this challenge is itself a task. This GD0-100 test is an important part of GuidanceSoftware certifications. We have the resources to prepare you for this. The GD0-100 exam is essential and core part of GuidanceSoftware certifications and once you clear the exam you will be able to solve the real life problems yourself.Want to take advantage of the Real GD0-100 Test and save time and money while developing your skills to pass your GuidanceSoftware GD0-100 Exam? Let us help you climb that ladder of success and pass your GD0-100 now!**

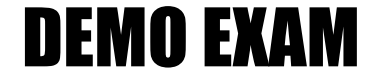

#### For Full Version visit

<http://www.ipass4sure.com/allexams.asp>

#### **GD0-100**

#### **QUESTION** 1

When an EnCase user double-clicks on a file within EnCase what determines the action that will result? Select all that apply

- A. The settings in the case file.
- B. The settings in the FileTypes.ini file.
- C. The setting in the evidence file.

Answer: B

#### **QUESTION** 2

Search results are found in which of the following files? Select all that apply.

- A. The evidence file B. The configuration Searches.ini file
- C. The case file

#### Answer: C

#### **QUESTION** 3

If cluster #3552 entry in the FAT table contains a value of ?? this would mean:

- A. The cluster is unallocated
- B. The cluster is the end of a file
- C. The cluster is allocated
- D. The cluster is marked bad

#### Answer: A

#### **QUESTION** 4

The following GREP expression was typed in exactly as shown. Choose the answer(s) that would result. Bob@[a-z]+.com

- A. Bob@New zealand.com
- B. Bob@My-Email.com
- C. Bob@America.com
- D. Bob@a-z.com

Answer: C

#### **QUESTION** 5

You are an investigator and have encountered a computer that is running at the home of a suspect. The computer does not appear to be a part of a network. The operating system is Windows XP Home. No programs are visibly running. You should:

#### **GD0-100**

- A. Pull the plug from the back of the computer.
- B. Turn it off with the power button.
- C. Pull the plug from the wall.
- D. Shut it down with the start menu.

#### Answer: A

#### **QUESTION** 6

A physical file size is:

A. The total size in sectors of an allocated file.

- B. The total size of all the clusters used by the file measured in bytes.
- C. The total size in bytes of a logical file.
- D. The total size of the file including the ram slack in bytes.

#### Answer: B

#### **QUESTION** 7

In Unicode, one printed character is composed of bytes of data.

A. 8

B. 4

C. 2

D. 1

Answer: C

#### **QUESTION** 8

If cluster number 10 in the FAT contains the number 55, this means:

- A. That cluster 10 is used and the file continues in cluster number 55.
- B. That the file starts in cluster number 55 and continues to cluster number 10.
- C. That there is a cross-linked file.
- D. The cluster number 55 is the end of an allocated file.

#### Answer: A

#### **QUESTION** 9

How are the results of a signature analysis examined?

A. By sorting on the category column in the Table view. By sorting on the category column in the Table view.

B. By sorting on the signature column in the Table view. By sorting on the signature column in the Table view.

C. By sorting on the hash sets column in the Table view. By sorting on the hash sets column in the Table view.

#### **GD0-100**

D. By sorting on the hash library column in the Table view. By sorting on the hash library column in the Table view.

Answer: B

#### **QUESTION** 10

The acronym ASCII stands for:

A. American Standard Communication Information Index

- B. American Standard Code for Information Interchange
- C. Accepted Standard Code for Information Interchange
- D. Accepted Standard Communication Information Index

#### Answer: B

#### **QUESTION** 11

The default export folder remains the same for all cases.

A. True

B. False

Answer:

#### **QUESTION** 12

The EnCase default export folder is:

- A. A case-specific setting that cannot be changed.
- B. A case-specific setting that can be changed.
- C. A global setting that can be changed.
- D. A global setting that cannot be changed.

Answer: B

#### **QUESTION** 13

Hash libraries are commonly used to:

- A. Compare a file header to a file extension.
- B. Identify files that are already known to the user.
- C. Compare one hash set with another hash set.
- D. Verify the evidence file.

Answer: B

#### **QUESTION** 14

Which is the proper formula for determining the size in bytes of a hard drive that uses cylinders (C), heads (H), and sectors (S) geometry?

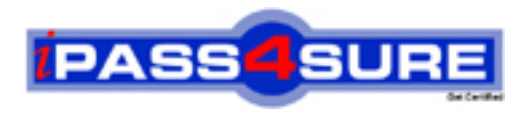

### **Pass4sure Certification Exam Features;**

- Pass4 sure offers over 2500 Certification exams for professionals.
- More than **98,800** Satisfied Customers Worldwide.
- Average **99.8%** Success Rate.
- Over **120** Global Certification Vendors Covered.
- Services of Professional & Certified Experts available via support.
- Free 90 days updates to match real exam scenarios.
- Instant Download Access! No Setup required.
- Price as low as \$19, which is 80% more cost effective than others.
- Verified answers researched by industry experts.
- Study Material **updated** on regular basis.
- Questions / Answers are downloadable in **PDF** format.
- Mobile Device Supported (Android, iPhone, iPod, iPad)
- No authorization code required to open exam.
- **Portable** anywhere.
- *Guaranteed Success*.
- **Fast, helpful support 24x7.**

View list of All certification exams offered; http://www.ipass4sure[.com/allexams.as](http://www.ipass4sure.com/allexams.asp)p

View list of All Study Guides (SG); http://www.ipass4sure[.com/study-guides.asp](http://www.ipass4sure.com/study-guides.asp)

View list of All Audio Exams (AE); http://www.ipass4sure[.com/audio-exams.asp](http://www.ipass4sure.com/audio-exams.asp)

Download Any Certication Exam DEMO. http://www.ipass4sure[.com/samples.asp](http://www.ipass4sure.com/samples.asp)

To purchase Full version of exam click below; [http://www.](http://www.ipass4sure.com/allexams.asp)ipass4sure.com/allexams.asp

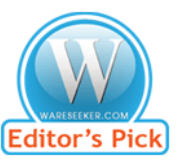

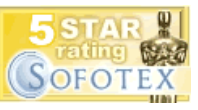

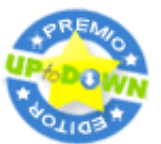

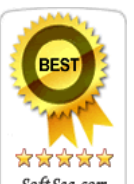

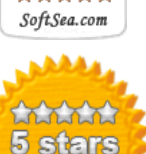

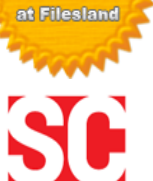

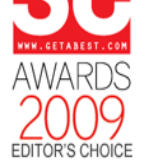

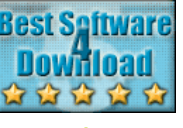

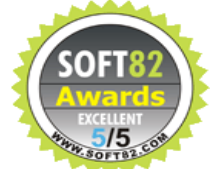

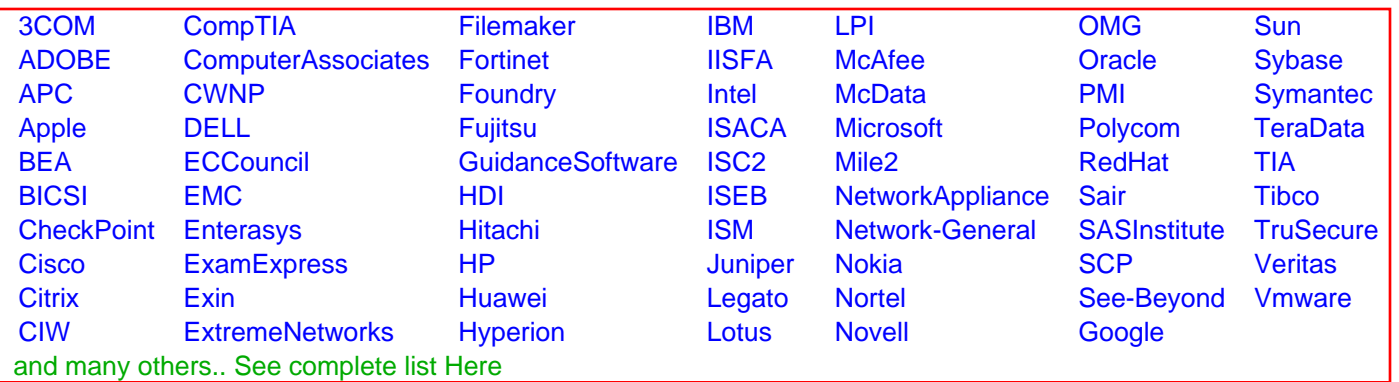

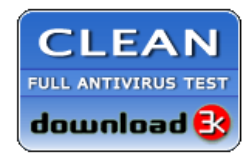

**Editor's Review EXCELLENT** 含含含含 SOFTPEDIA<sup>®</sup>

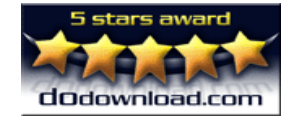

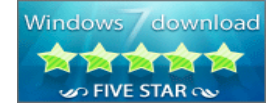

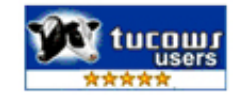